# Kemnal Technology College – Computer Science Kemnal Key – Year 7 Term 5

### **Spreadsheet Maths operators**

| = MIN     | Returns the      |
|-----------|------------------|
|           | smallest value   |
|           | in the range     |
| = MAX     | Returns the      |
|           | largest value in |
|           | the range        |
| = AVERAGE | Finds the        |
|           | average for a    |
|           | range of cells   |
| = SUM     | Adds a range of  |
|           | cells together   |
| = COUNT   | Counts cells if  |
|           | they meet        |
|           | certain          |
|           | conditions       |

C O D E

The website includes free coding lessons,

sounds, and many more things used to help students code fluently. Using graphics, you are able to code step-by step to complete tasks that can be linked to items in the real world. www.code.org

<u>Spreadsheets</u> are used to store information and data. Once we have our information in a spreadsheet we can run powerful calculations, make graphs and charts and analyse patterns.

A Spreadsheets appears as a grid, each row has its own number and each column its own letter.

This labelling of rows and columns is used to give each cell a cell address or reference, for example, C5 means column C, row 5.

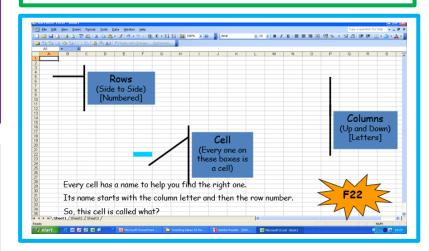

## **Kemnal Key Questions**

- 1. What is a Spreadsheet?
- 2. What are they used for?
- 3. What can a spreadsheet do?
- 4. What is meant by the term 'Computer Model'
- 5. What is the difference between a model and a simulation?

#### Formulas and functions

Formulas and functions are extremely useful features. They make automatic calculations that update when the data does.

<u>Formulas</u> are usually simple calculations, eg adding two or more numbers together. They always start with an equals sign (=).

#### **PUT THE = FIRST**

If you don't it won't work

#### Symbols used in formulas

There are a number of symbols used in formulas or calculations. These are the most common ones:

- '+' add
- '-' subtract
- '\*' multiply
- '/' divide

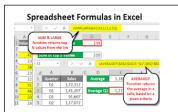

<u>Functions</u> make more complex calculations. Simple and regularly used functions include:

- SUM adds values in selected cells.
- MIN finds smallest value
- MAX finds largest value
- AVERAGE finds the average value
- COUNT counts how many of the selected cells have numbers in them